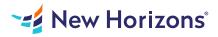

# SAP Crystal Reports 2020- Part 1

## Summary

Length: 16 hours Level: Foundational

Organizations use reporting tools to access data sources and generate customized reports. SAP Crystal Reports 2020 enhances report building and report processing techniques with a variety of features that add value to a presentation. In this course, you will create a basic report by connecting to a database and modifying the report's presentation. Information is critical to making sound business decisions. Data presented without any formatting or structure holds little or no meaning for interpretation. Crystal Reports 2020 helps you build advanced reports with ease, presenting complex information in an understandable way. This course may earn a Credly Badge.

# Learning Objectives

In this course, you will connect to a database to extract data and present it as a report. You will:

Identify the elements of the Crystal Reports interface. Create and modify a basic report. Use formulas to calculate and filter data. Build a parameterized report. Group report data. Enhance a report. Create a report using data from an Excel workbook. Distribute data.

# **Course Outline**

#### 1. Exploring the Crystal Reports Interface

Explore Crystal Reports Use Crystal Reports Help Customize Report Settings

#### 2. Working with Reports

Create a Report Modify a Report Display Specific Report Data Work with Report Sections

#### 3. Using Formulas in Reports

Create a Formula Edit a Formula Filter Data by Using a Formula Work with Advanced Formulas and Functions Handle Null Values

#### 4. Building Parameterized Reports

Create a Parameter Field Use a Range Parameter in a Report Create a Prompt

#### 5. Grouping Report Data

Group Report Data Modify a Group Report Group by Using Parameters Create a Parameterized Top N Report

#### 6. Enhancing a Report

Format a Report Insert Objects in a Report Suppress Report Sections Use Report Templates

#### 7. Creating a Report from Excel Data

Create a Report Based on Excel Data Modify a Report Generated from Excel Data Update Data in a Report Based on Excel Data

#### 8. Distributing Data

Export Data Create Mailing Labels

### Audience

This course is designed for people who need output from a database. In some cases, database programs have limited reporting tools, or tools that are not accessible. Learners may or may not have programming or SQL experience.

# Prerequisites

Before taking this course, learners should be familiar with basic computer functions, such as creating and navigating folders, opening programs, manipulating windows, copying and pasting objects, formatting text, and saving files in Microsoft Windows. In addition, learners should have taken the Microsoft Office Access 2019: Part 1, or the Microsoft Access for Office 365: Part 1 course, or have equivalent experience with basic database concepts.